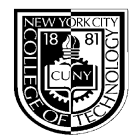

## **NEW YORK CITY COLLEGE OF TECHNOLOGY The City University of New York**

DEPARTMENT: Mathematics COURSE: MAT 1272 TITLE: Statistics

DESCRIPTION: An introduction to statistical methods and statistical inference. Topics include descriptive statistics, random variables, distributions, sampling estimation and inference, t-tests, Chisquare tests and correlation.

TEXT: Introductory Statistics 9<sup>th</sup> edition Prem S. Mann John Wiley & Sons

CREDITS: 3

PREREQUISITES: MAT 1190 or higher Spring 2020

> Prepared by: Prof Johanna Ellner

A. Testing Guidelines:

The following examination schedule is suggested.

- 1. A one-hour exam at the completion of Lessons 1 5
- 2. A one-hour exam at the completion of Lessons 7 11
- 3. A one-hour exam at the completion of Lessons 13 18
- 4. A one-hour exam at the completions of Lessons 20 25
- 5. A one session Final Examination.
- B. Requirement: A statistical calculator. Instructions for the TI Graphing Calculator 83 or higher are provided in the textbook.

C. Homework

On-line Assignments noted on the syllabus contain exercises similar to those in the practice problems sets. These exercises are available on the Wiley Plus Web Site. The Web Site provides help with the solutions and records homework grades for each assignment. The assignment grade has been designed to allow students two attempts at each question for full credit. Further attempts will reduce the credit by 30% . Hints and solutions are provided.

MAT 1272 Statistics Statistics Statistics by P. Mann 9th edition REGISTER for the on-line text and WileyPlus using the Course ID \_\_\_\_\_\_\_\_\_\_(provided by instructor).

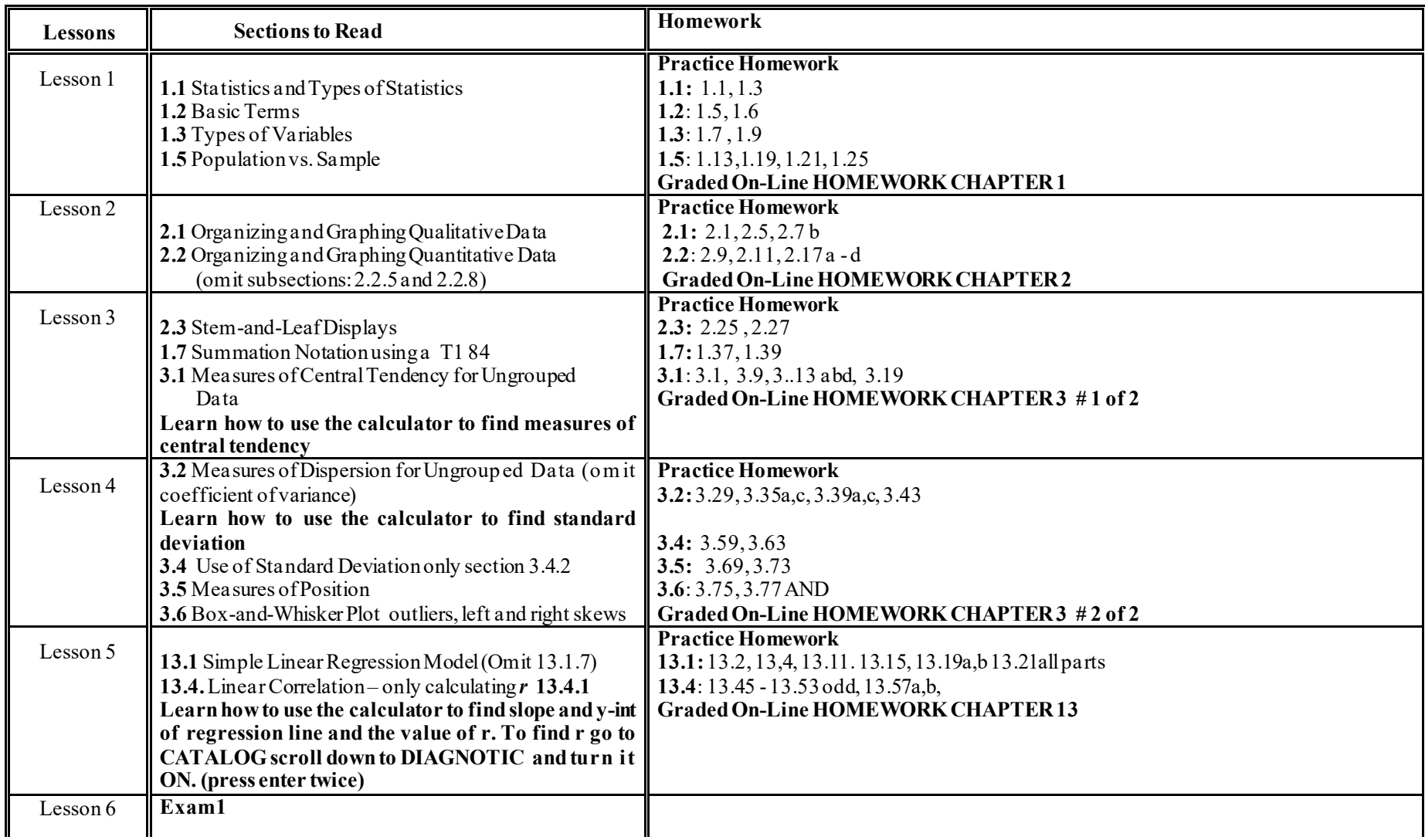

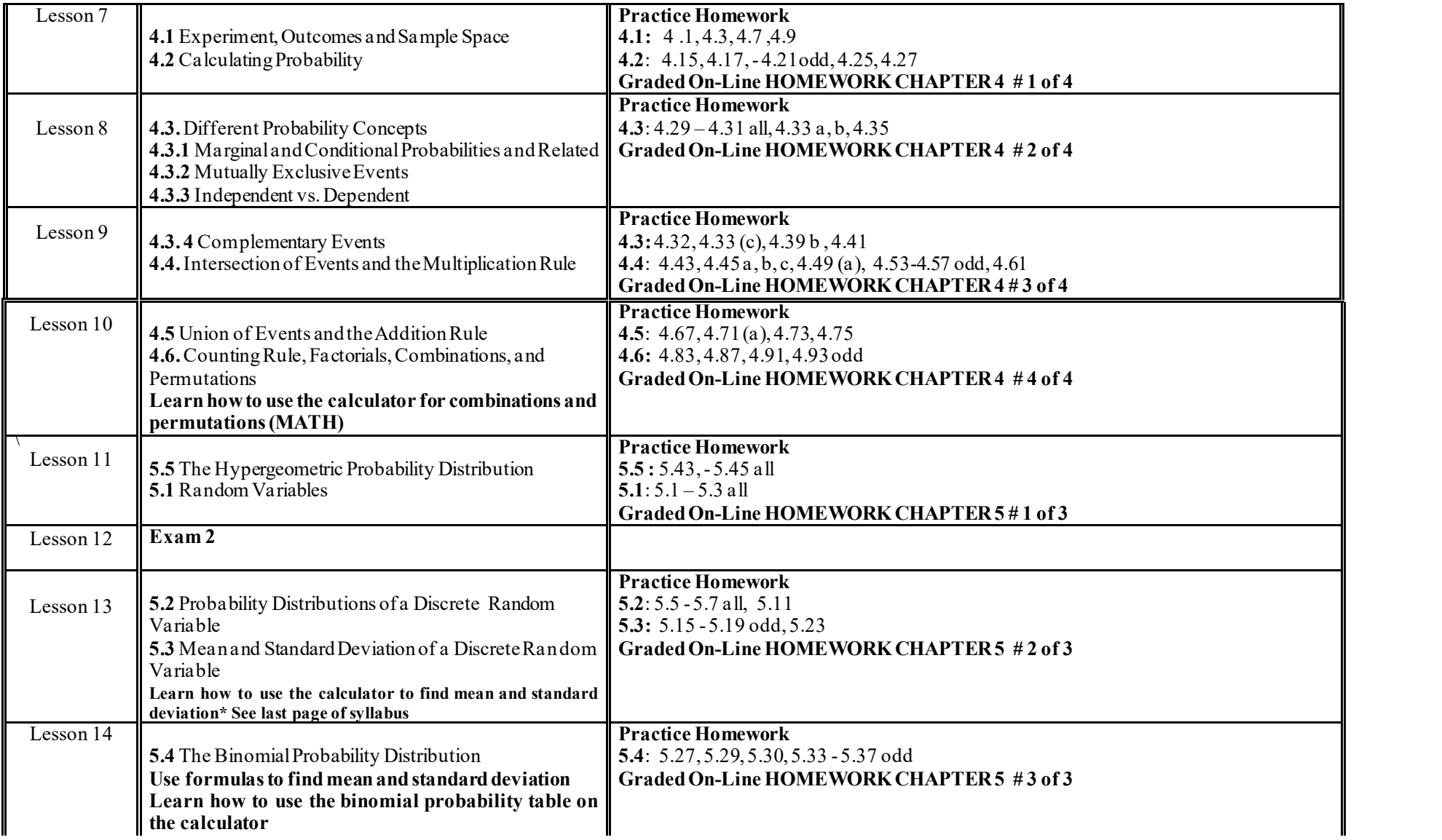

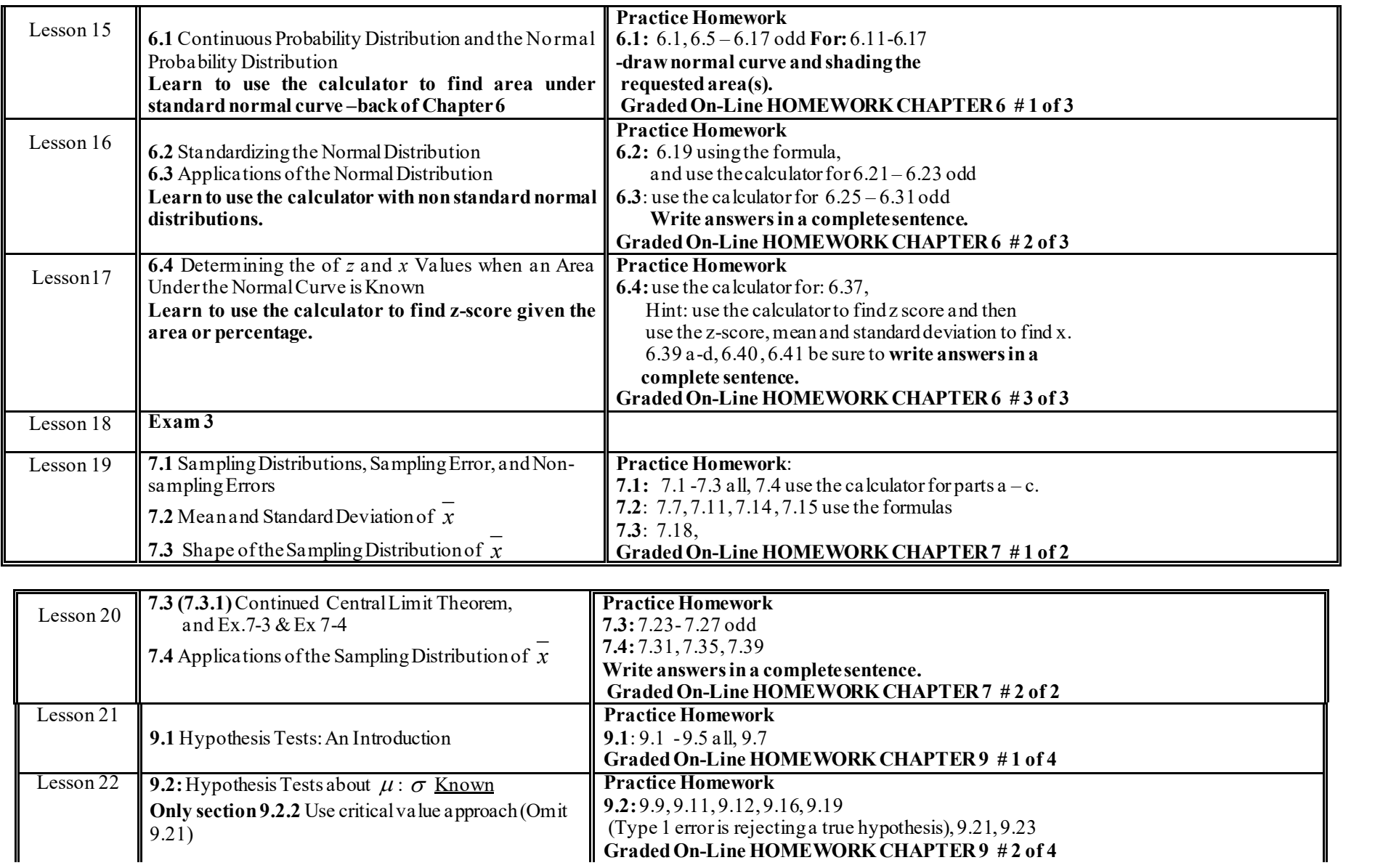

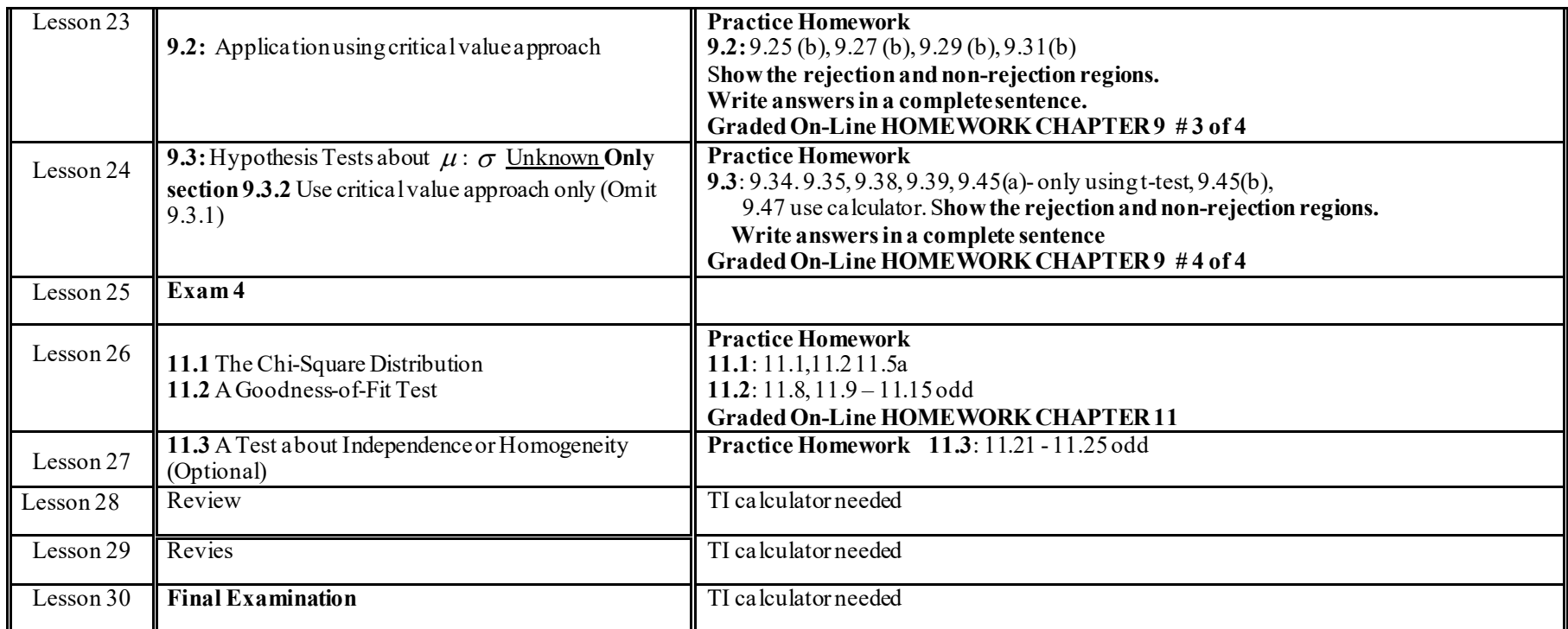

The on-line text and access to Wiley-Plus are available immediately at [www.wiley.com/WileyCDA/Section/id-828293.html](http://www.wiley.com/WileyCDA/Section/id-828293.html). You have 14 days of free access. The cost for the e-book and Wiley-Plus for City Tech students is \$40 when you use the promo code CTC06. The on-line homework assignments, in the syllabus, are in Wiley Plus which also provides tutorials. These assignments are graded and recorded. Full credit is given if the correct answer is provided in the first two attempts. If a third attempt is required the grade for the question is reduced by 30%.

## **Calculator Instruction for MA 1272–**

found at the end of each of the following chapters: Chapter 1: Entering and Editing Data Operations with Lists Chapter 2: Creating a Frequency Histogram Creating a Stem-and-Leaf Chapter 3: Calculating Summary Statistics Creating a Box Plot

Chapter 13: Find Regression Equation, r and  $r^2$  (Diagnostic On) Chapter 4: Calculating !,  $n C_{r,n} P_r$ Chapter 5:  $*$  TI 84 + STAT, EDIT (enter x in column L1 and P(x) in column L2 STAT, CALC, 1-VAR, list L1, Frequency L2 enter TI 83+ STAT, EDIT (enter x in column L1 and  $P(x)$  in column L2 STAT, CALC, 1-VAR L1, L2 enter Calculating a Binomial Probability Calculating a Cumulative Binomial Probability Preparing a Binomial Probability Distribution Calculating a Hypergeometric Probability Chapter 6: Calculating a Left Tail Probability Calculating a Probability between Two Variables Calculating a Right Tail Probability Determining z when a Probability is known.